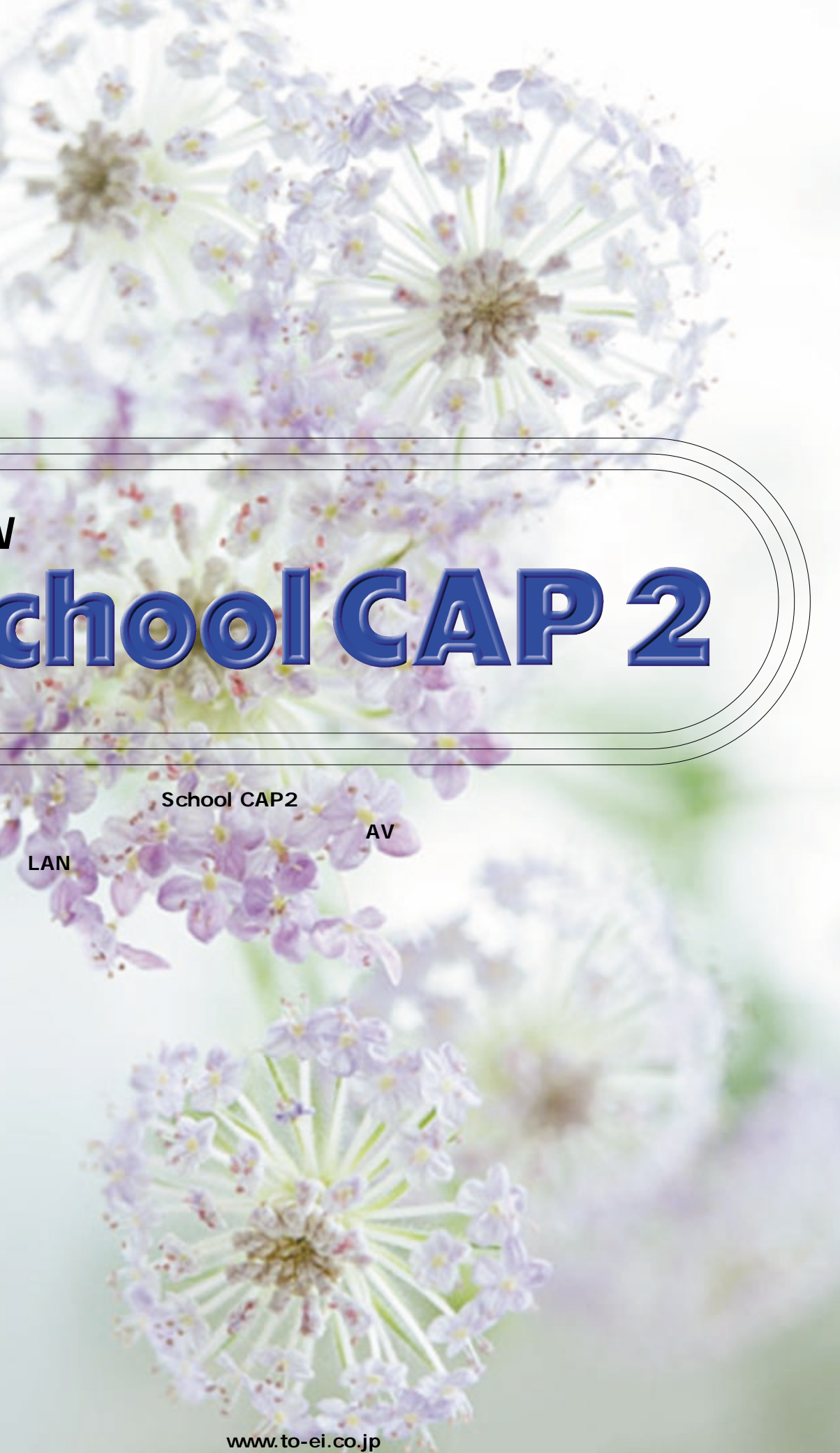

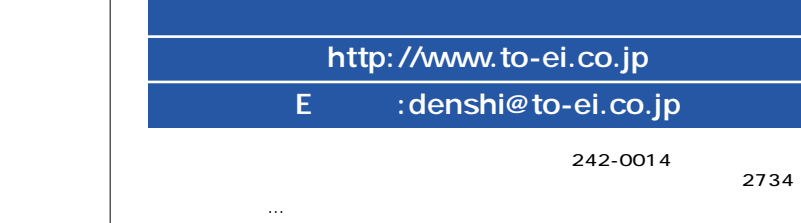

TEL.046-268-5103 FAX.046-267-6951

團

**團團** 

黑黑

CAP NUM

鳳

鳳

LAN School CAP2  $\overline{A}V$ LAN<sub>S</sub>

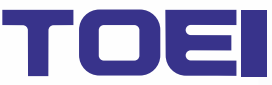

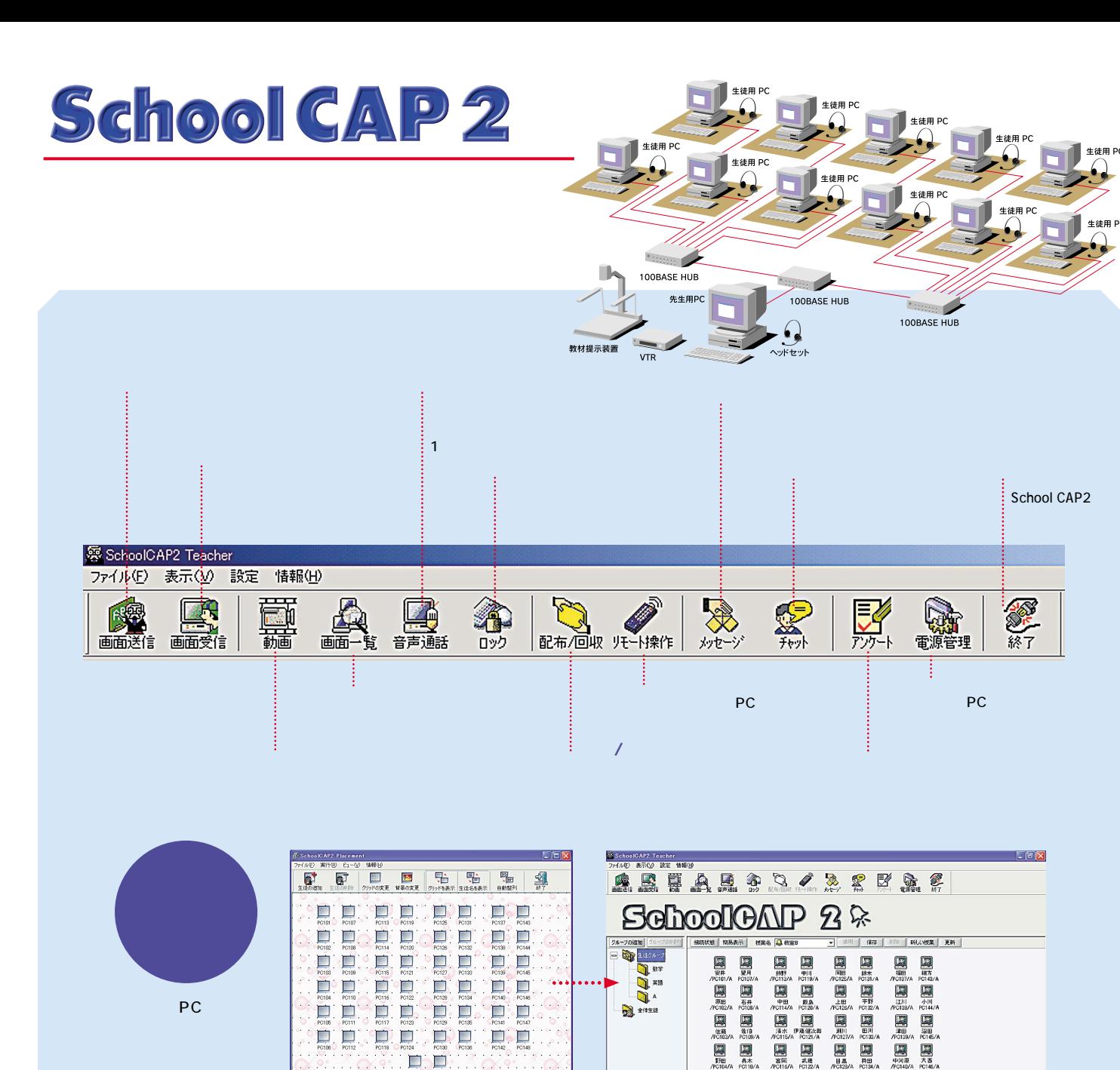

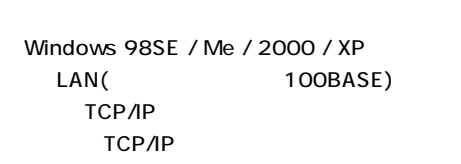

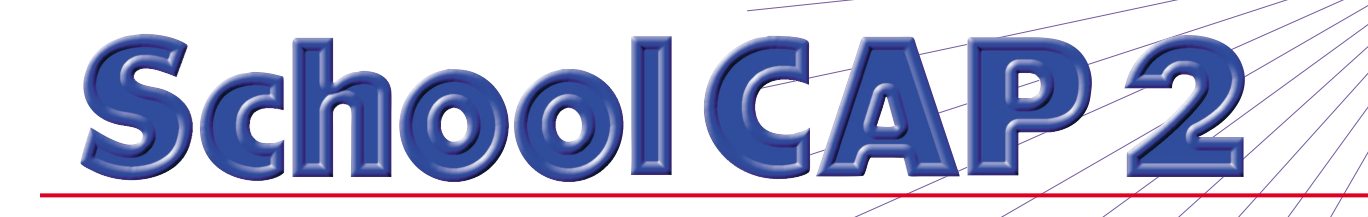

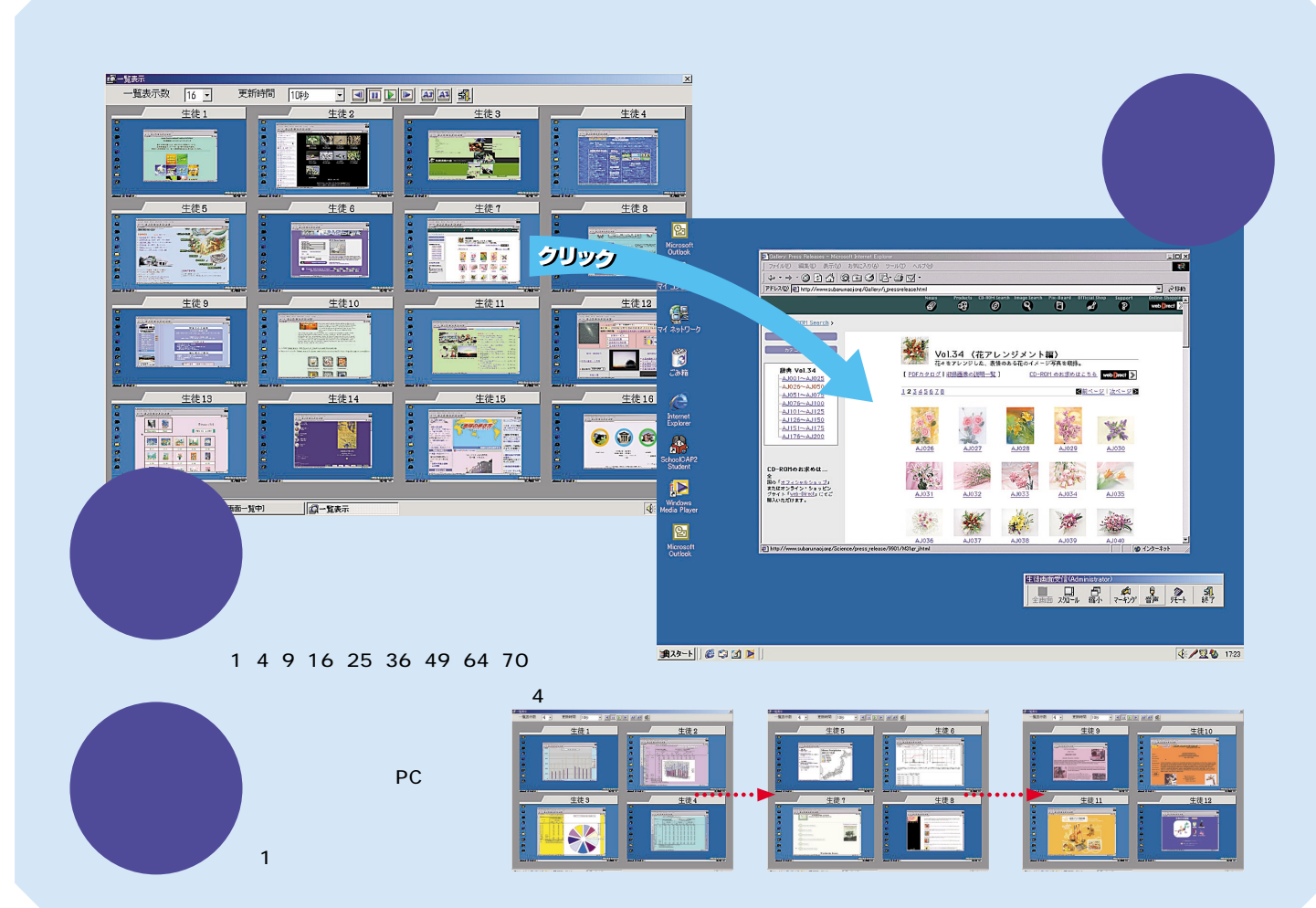

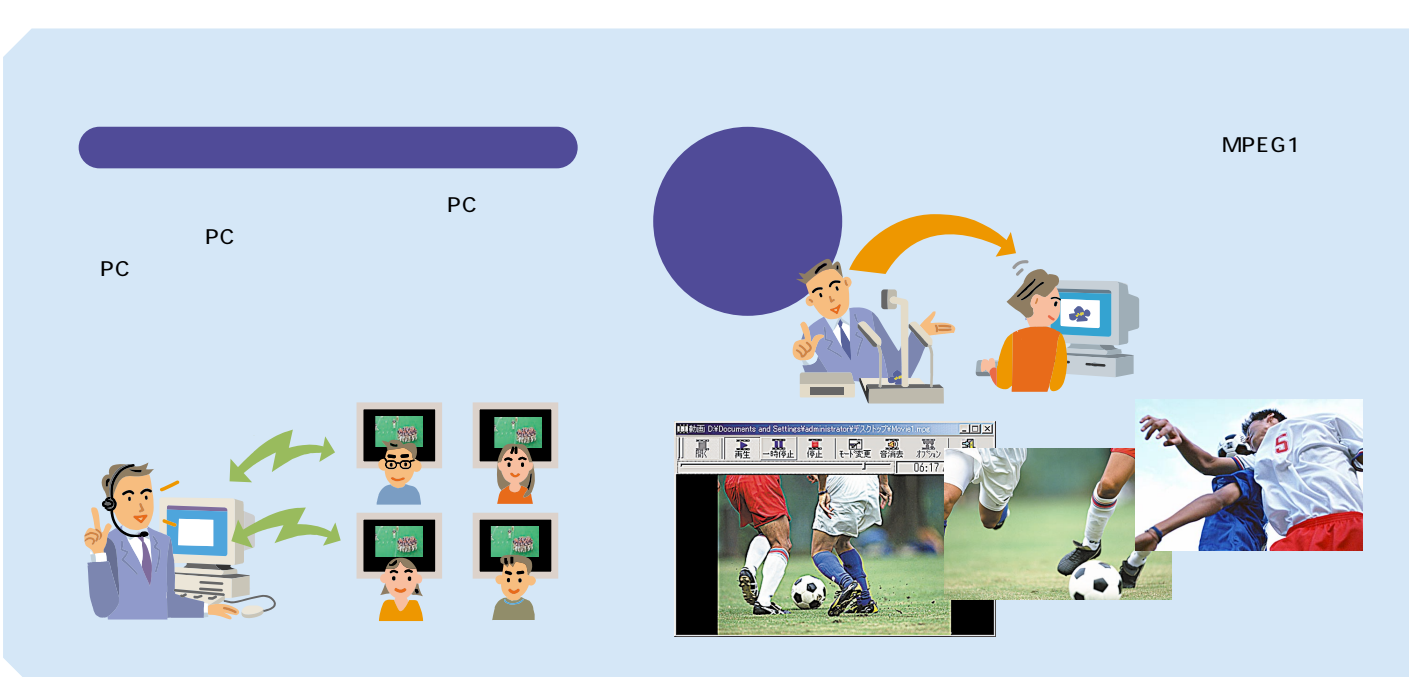

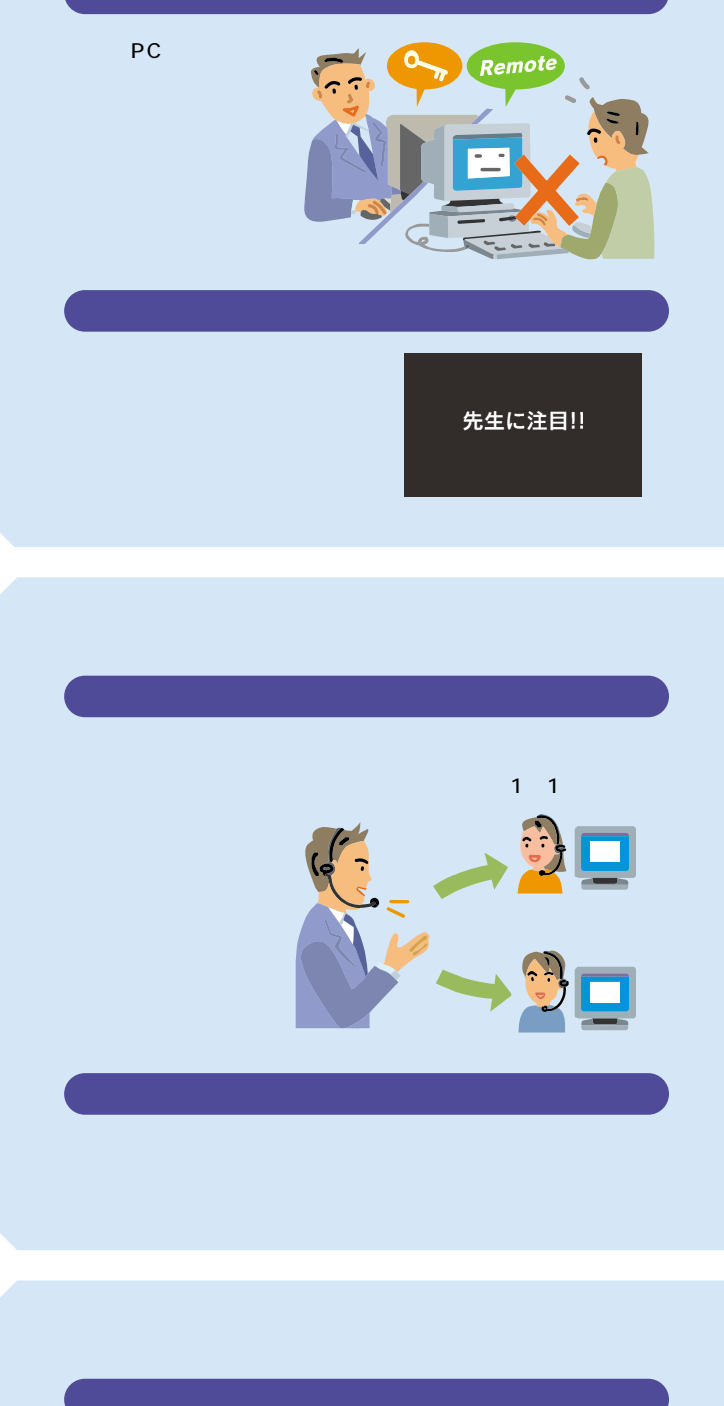

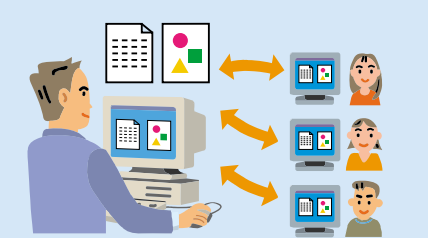

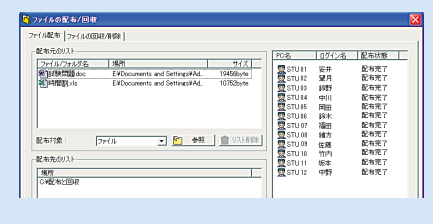

PC

## യാഹൃ≰ൈയാണു പാര<br>മതിനു പള⊞⊡⊡ മക്യമത പു<br>മതിനു പാര്യമാണു പാര്യമാണു **ENGLISHED BY AN ARTICLE AND ARTICLE AND ARTICLE AND ARTICLE AND ARTICLE AND ARTICLE AND ARTICLE AND ARTICLE AND ARTICLE AND ARTICLE AND ARTICLE AND ARTICLE AND ARTICLE AND ARTICLE AND ARTICLE AND ARTICLE AND ARTICLE AND A BREARSALATERS**  $7.7.7.7.1.1.1$

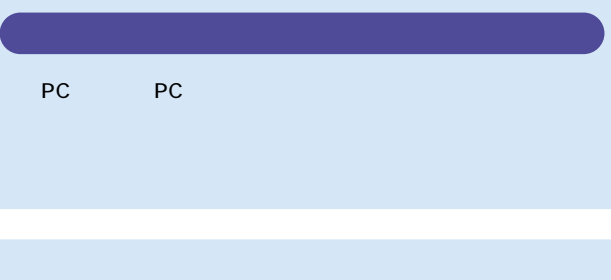

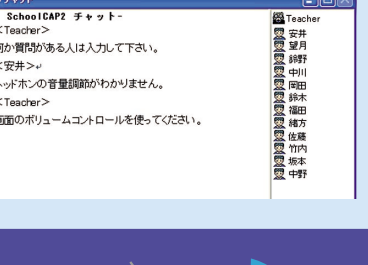

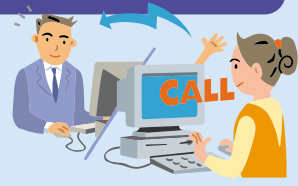

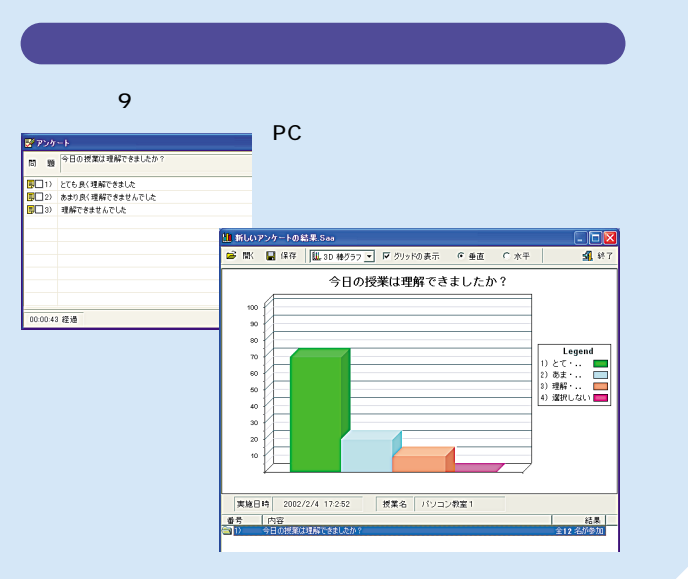